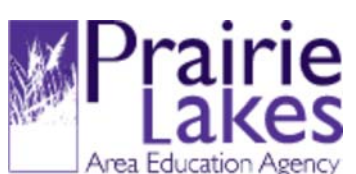

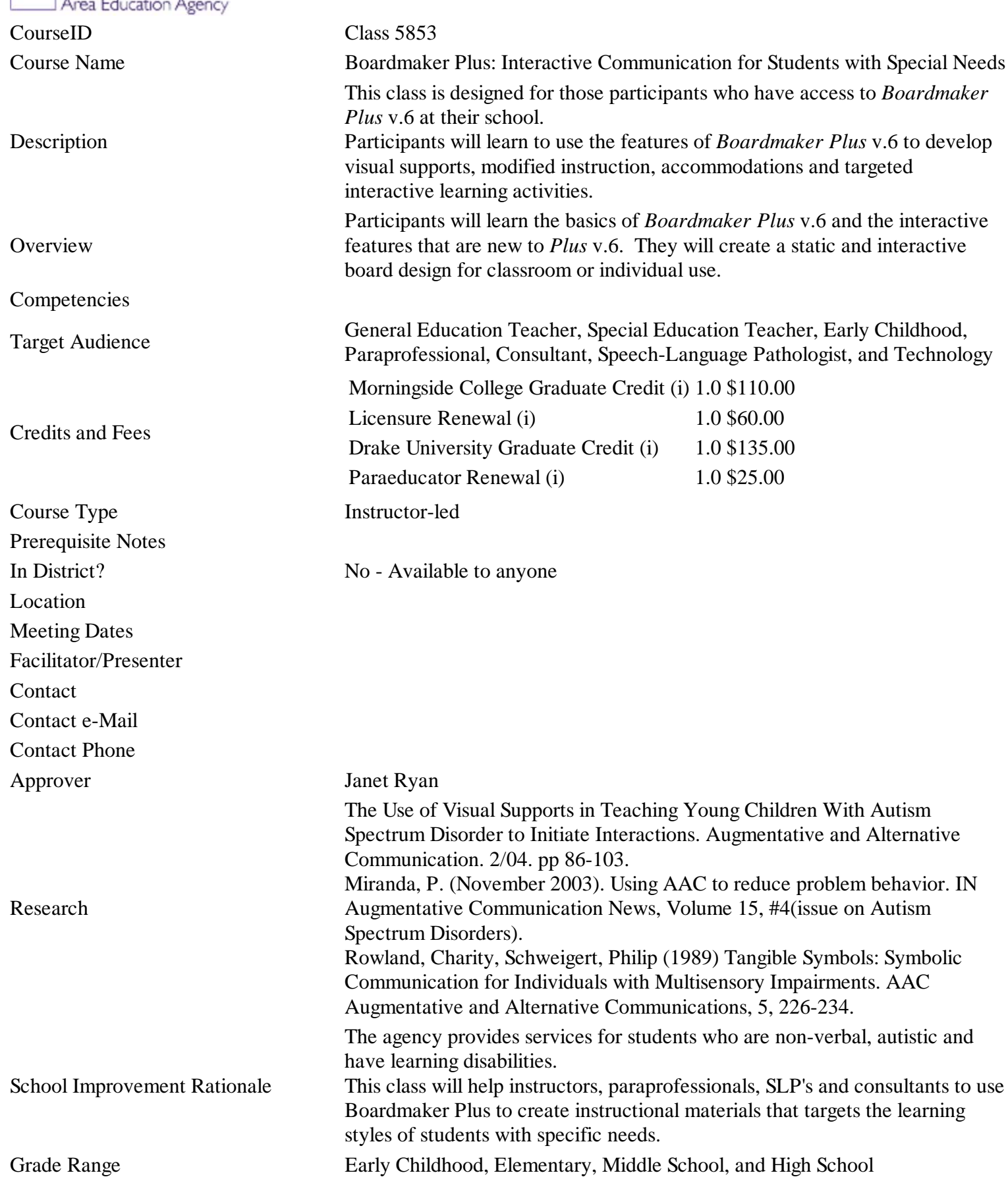

Impact on Teaching and Learning By using Boardmaker for learning and communication, students can better develop effective visual supports for learning, AAC, attention and other disabilities that are supported by visual material. Theory Reference to specific research and best practice papers will be made throughout specific sections of class. Demonstrations Demonstration of theory will be through instructor modeling, hands on practice, and video clips of actual use of Boardmaker Opportunities for Practice and Feedback Options Each participant will use a laptop computer to explore Boardmaker. Regular hands-on coached experiences in developing visual supports, modified instruction, accommodations and targeted interactive learning activities are part of each session. Collaboration Participants have the opportunity to receive and provide feedback during times in which their initial products are displayed to the class. Participants' products will be modified through feedback from instructors and class members. Participants are required to complete a follow-up plan that is supported by another member of the class. This ungraded follow-up plan extends into the following school year (2009-10) and participants are encouraged to establish a long-term follow-up contact to support continued use of new information. This follow-up plan includes applicability of information acquired during this class to the participant's environment. Plan for Implementation Participants are expected within the first 6 weeks of the school year one of the board designs that are created in class and reflect on the impact of student learning. Formative Assessment of Adult Learners Formative assessment of adult learners will occur through observation, class discussion, and the level of progress compared to other participants in the class Schedule of Implementation Exercise of Implementation<br>
Daily<br>
Daily System Support (In District Only) Class Materials Laptop computer is necessary to practice with Boardmaker. Handouts will be provided by the instructor. Evaluation of Learning Evaluation of Learning (Refer to No Class Requirements Fully attend all classes. Actively participate. Create a student or classroom specific symbol support system. Use the features of interactive programming to create one classroom or student specific application. Use the features of the board design to create one classroom or student specific application. **Assignments** Iowa Teaching Standards ITS 1 - Academic Performance ITS 2 - Content Knowledge ITS 3 - Content Planning Instruction ITS 4 - Delivery of Instruction ITS 5 - Monitor/Assess Learning ITS 6 - Classroom Management ITS 7 - Professional Growth

Alchemy Systems Avatar LMS™ 6.1.0-081030 © 1998-2009 Alchemy Systems, LP Professional and Staff Development Management Systems